# **DISEÑO Y MAQUETACIÓN CON ADOBE INDESIGN (ARGN002PO)**

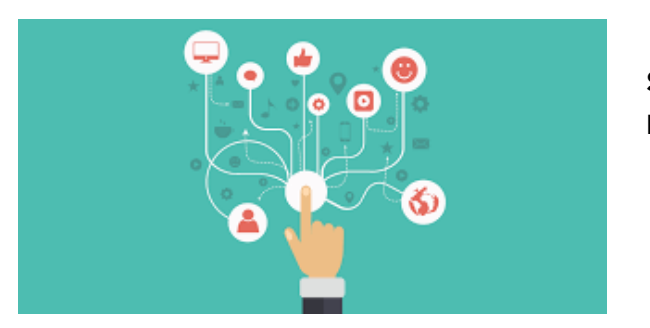

**SKU:** PC131 **Horas: 45**

# **OBJETIVOS**

Manejar las herramientas y comandos del programa Adobe Indesign para la composición y maquetación de productos gráficos.

# **CONTENIDO**

# **Conceptos básicos.**

## **1. Introducción y objetivos**

Datos generales de la especialidad formativa.

## **2. Conceptos básicos**

Introducción al mundo de la autoedición. Describe los entornos de trabajo para los que InDesign puede ser de utilidad. En esta lección se estudian:

Conceptos básicos.

- InDesign como aplicación de maquetación.
- InDesign como aplicación para preimpresión.
- InDesign como herramienta para la Web.

# **3. Test de consolidación**

Test de consolidación de la lección Conceptos básicos.

El entorno de trabajo de InDesign

El entorno de trabajo de InDesign.

# **4. El entorno de trabajo de InDesign**

Describe el entorno de trabajo de InDesign. En esta lección se estudian:

- El entorno de trabajo de InDesign.
- Reglas.
- Cuadrícula.
- Líneas de base.
- Elementos principales.
- Paleta de herramientas.
- Barra de control.

## **5. Test de consolidación**

Test de consolidación de la lección El entorno de trabajo de InDesign.

- Configuración de páginas en InDesign
- Configuración de páginas en InDesign

# **6. Configuración de páginas en InDesign (I)**

Se describe cómo crear y configurar nuevos documentos en el programa de autoedición Adobe InDesign, además de cómo configurar las preferencias del programa, para adaptarlo a como queremos que se comporte. También se presentan los principales objetos que pueden existir en los documentos (los marcos), así como las principales maneras de modificarlos: seleccionarlos, moverlos, cambiarles el tamaño, copiarlos y duplicarlos. En esta lección se estudian:

- Configuración de páginas en InDesign.
- Nuevo.
- Configuración del documento.
- Trabajar con páginas y dobles páginas.
- Ajuste de diseño
- Marcos y columnas.

## **7. Test de consolidación**

Test de consolidación de la lección Configuración de páginas en InDesign (I).

# **8. Configuración de páginas en InDesign (II)**

Describe lo que son, cómo se crean y cómo se trabaja con las páginas maestras en el programa Adobe InDesign, así como su relación con las páginas de los documentos. También se indica la manera de guardar y abrir documentos en este programa, así como la utilización de plantillas. En esta lección se estudian:

- Configuración de páginas en InDesign.
- Numeración de páginas.
- Uso de los master.

## **9. Test de consolidación**

Test de consolidación de la lección Configuración de páginas en InDesign (II).

# **10. Configuración de páginas en InDesign (III)**

Se estudian algunas herramientas útiles en el trabajo con documentos largos en el programa Adobe InDesign: reorganización de páginas, creación de pies y encabezados de página, división en secciones, inclusión de saltos de artículo, etc. En esta lección se estudian:

Configuración de páginas en InDesign.

## **11. Test de consolidación**

Test de consolidación de la lección Configuración de páginas en InDesign (III).

- Trabajar con texto en InDesign
- Trabajar con texto en InDesign

# **12. Trabajar con texto en InDesign (I)**

Explica el trabajo con los marcos de texto en el programa Adobe InDesign, realizando tareas como: crear, enlazar, importar texto desde archivos externos, dividir en columnas, etc. En esta lección se estudian:

- Trabajar con texto en InDesign.
- Marcos de texto.
- Enlace de texto.

# **13. Test de consolidación**

Test de consolidación de la lección Trabajar con texto en InDesign (I).

# **14. Trabajar con texto en InDesign (II)**

Descripción de las principales herramientas para trabajar con el texto de los documentos de Adobe InDesign, que permiten editar el texto y establecer el formato de caracteres y de párrafo: tamaño, estilo, interlineado, kerning, tracking, alineación, sangrías, letras capitulares, filetes, etc. En esta lección se estudian:

- Inserción de caracteres de fuente.
- Visualización de elementos no imprimibles.

# **15. Test de consolidación**

Test de consolidación de la lección Trabajar con texto en InDesign (II).

# **16. Trabajar con texto en InDesign (III)**

Se describen los conceptos de estilos de carácter y estilos de párrafo, destacando su utilidad en la edición profesional. También se describen otras herramientas relacionadas con el texto, como la revisión ortográfica, la búsqueda y reemplazo de texto y la copia de atributos de un texto a otro. En esta lección se estudian:

- Estilos de texto y de párrafo.
- Búsqueda y cambio de texto.
- Revisión ortográfica.
- Personalización del diccionario.

## **17. Test de consolidación**

Test de consolidación de la lección Trabajar con texto en InDesign (III).

# **18. Trabajar con texto en InDesign (IV)**

Descripción de herramientas y características avanzadas para trabajar con el texto en Adobe InDesign: tabulaciones, tablas, juntar párrafos para evitar líneas huérfanas o viudas, separación de palabras con guiones, listas y la aplicación de color a los textos, entre otras opciones. También se describe la utilización del editor de artículos, para ver y editar el texto de un artículo. En esta lección se estudian:

- Trabajo con tablas.
- El editor de artículos.

# **19. Test de consolidación**

Test de consolidación de la lección Trabajar con texto en InDesign (IV).

# **20. Trabajar con texto en InDesign (V)**

Introducción de imágenes en los documentos del programa de autoedición Adobe InDesign, describiendo los distintos tipos de imagen soportados y algunas herramientas útiles en el trabajo con las imágenes junto al texto: cambiar el tamaño, girar, efectos de vértice, ceñido de texto, insertar imágenes como objetos anclados, etc. También se explica la administración de vínculos en este programa. En esta lección se estudia:

Trabajar con texto en InDesign.

## **21. Test de consolidación**

Test de consolidación de la lección Trabajar con texto en InDesign (V).

- Herramientas de InDesign
- Herramientas de InDesign

## **22. Herramientas de InDesign**

Lista, a modo de referencia, varias paletas o paneles de InDesign. En esta lección se estudian:

- Paleta de capas.
- Paleta de navegación.
- Paleta de páginas.
- Paleta de vínculos.
- Paleta de carácter. Paleta de formato de párrafos.
- Paleta de contorneo de texto.
- Paleta de artículo. Otras paletas de texto.
- Paleta localizador de trazados.

# **23. Test de consolidación**

Test de consolidación de la lección Herramientas de InDesign.

- Herramientas avanzadas con InDesign
- Herramientas avanzadas con InDesign

#### **24. Herramientas avanzadas con InDesign**

- Describe algunas herramientas avanzadas de InDesign. En esta lección se estudian:
- Paleta de transformaciones.
- Paleta de líneas (trazos).
- Paleta de color y transparencia.
- Paleta de degradados.
- Paleta de atributos.
- Paletas de biblioteca.
- Paleta de muestras.
- Paletas de vista previa de salida.

#### **25. Test de consolidación**

Test de consolidación de la lección Herramientas avanzadas con InDesign.

- Técnicas de maquetación con InDesign
- Técnicas de maquetación con InDesign

#### **26. Técnicas de maquetación con InDesign**

Describe técnicas de maquetación con InDesign. En esta lección se estudian:

- Herramientas de selección.
- Herramientas de la pluma.
- Definir el contenido de un marco.
- Pegar texto dentro de imagen.
- Pegar imagen dentro de trazado.
- Invertir un trazado.
- Trayectoria de recortes.
- Efectos de vértice.
- Desvanecer una imagen.

## **27. Test de consolidación**

Test de consolidación de la lección Técnicas de maquetación con InDesign.

- Técnicas avanzadas de maquetación con InDesign
- Técnicas avanzadas de maquetación con InDesign

# **28. Técnicas avanzadas de maquetación con InDesign (I)**

Descripción de técnicas avanzadas de maquetación con InDesign. En esta lección se estudian:

- Trazados compuestos.
- Conversión de contornos de texto en trazados.
- Agrupación y desagrupación.
- Alineación de objetos.
- Bloqueo de objetos.

## **29. Test de consolidación**

Test de consolidación de la lección Técnicas avanzadas de maquetación con InDesign (I).

## **30. Técnicas avanzadas de maquetación con InDesign (II)**

Trabajo con libros en la aplicación de autoedición Adobe InDesign: crearlos, añadir documentos, reorganizar documentos dentro de un libro, sincronizar documentos con el origen de estilo, utilización de secciones para dividir el libro, etc. En esta lección se estudia:

Técnicas avanzadas de maquetación con InDesign.

## **31. Test de consolidación**

Test de consolidación de la lección Técnicas avanzadas de maquetación con InDesign (II).

- Exportación
- Exportación

## **32. Exportación**

Describe el procedimiento de exportación desde un archivo de InDesign a distintos formatos. En esta lección se estudian:

- Exportación en HTML.
- Exportación en EPS.
- Exportación en archivo de preimprenta.

Exportación en PDF.

# **33. Test de consolidación**

Test de consolidación de la lección Exportación.

- Preparación de impresión con InDesign
- Preparación de impresión con InDesign

## **34. Preparación de impresión con InDesign**

Describe algunos aspectos importantes a la hora de preparar la impresión con InDesign. En esta lección se estudian:

- Sobreimpresión y transparencia.
- Uso de las zonas de reventado.

# **35. Test de consolidación**

Test de consolidación de la lección Preparación de impresión con InDesign.

# **Evaluación Final**

Evaluación Final del curso.

# **36. Test Final**

Test final del curso.